## stad & esch &

## Wereland **Thema Wereldfeesten 2014 - 2015 Planning**

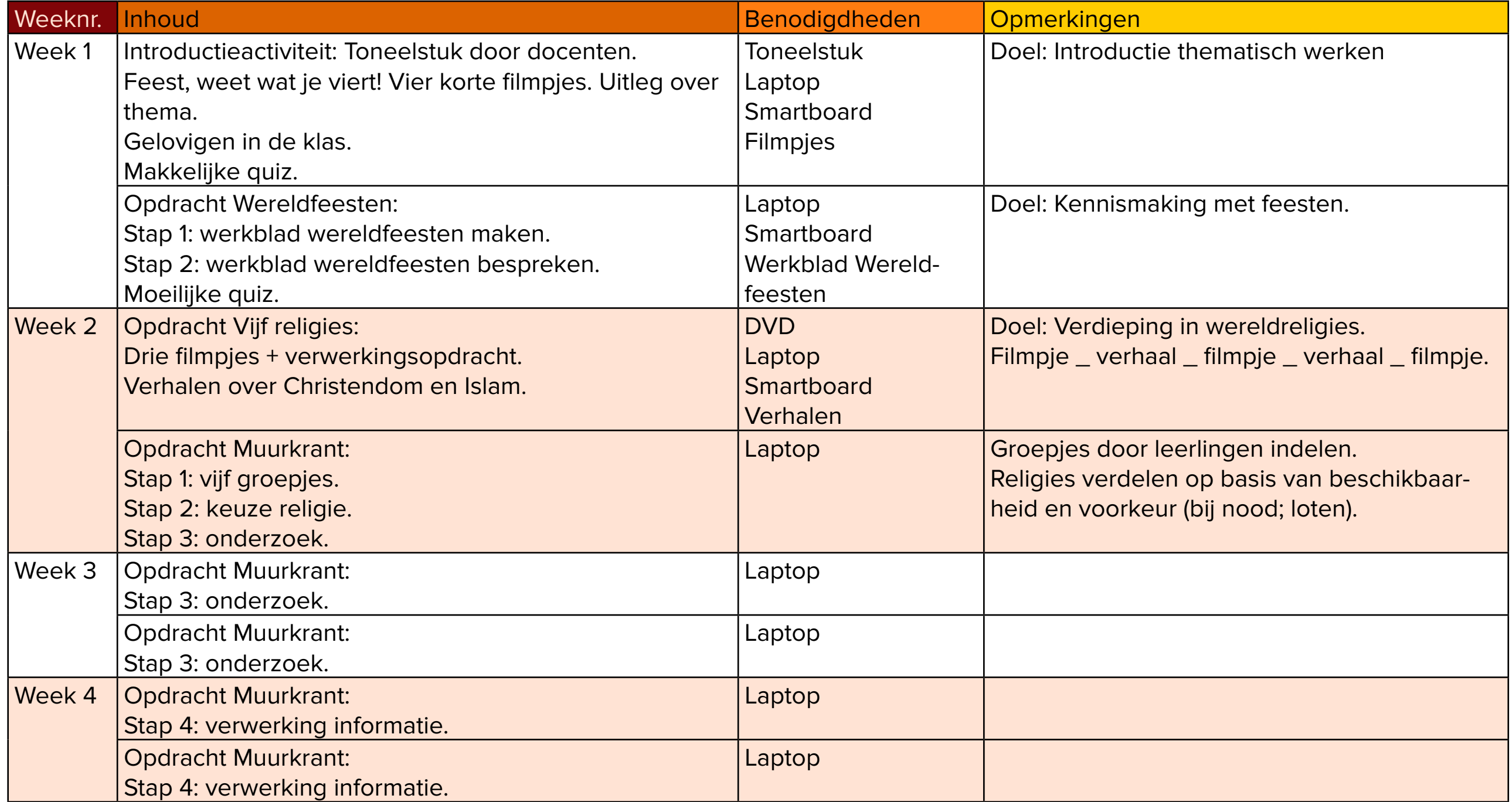

## stad & esch &

## Wereland **Thema Wereldfeesten 2014 - 2015 Planning**

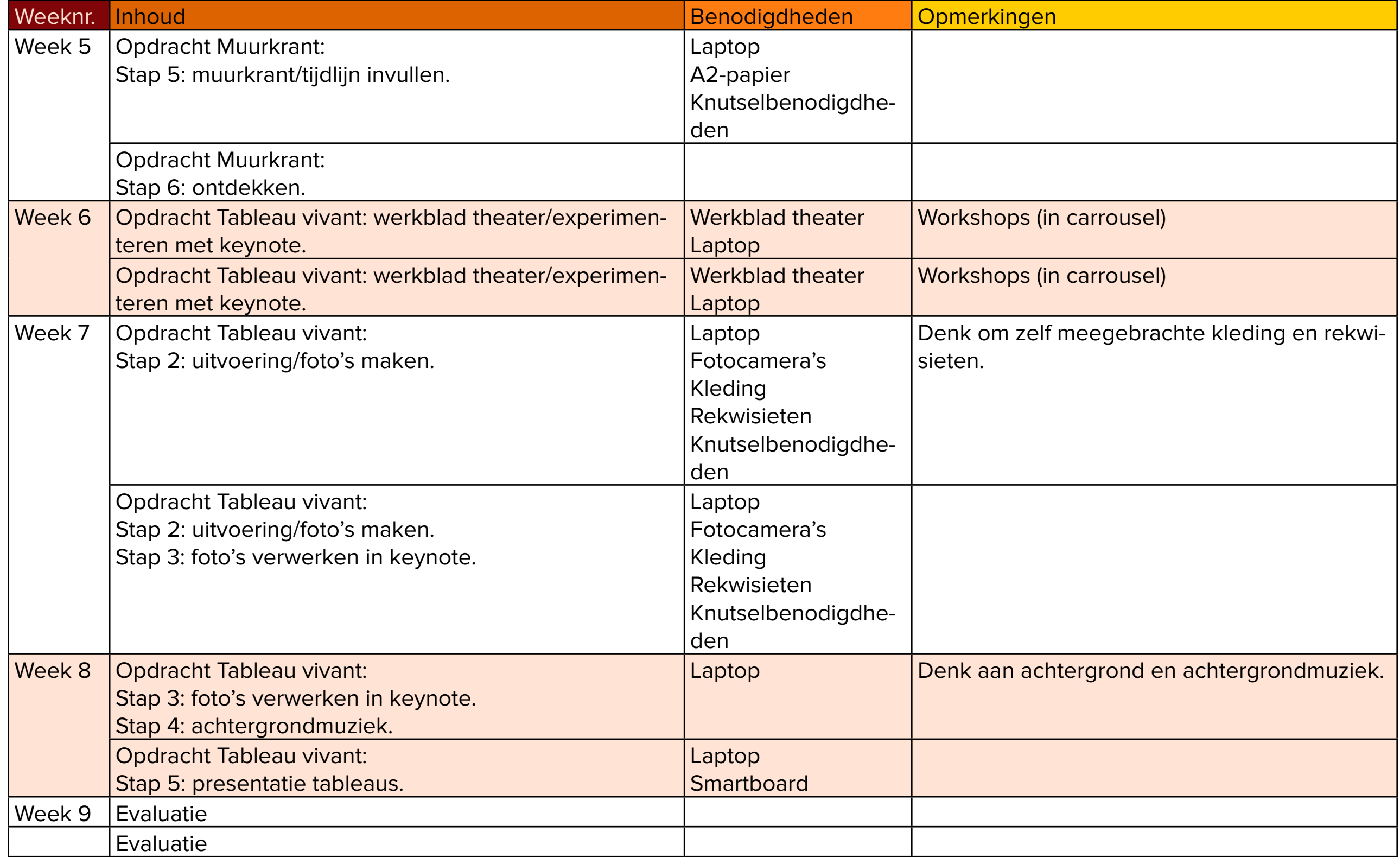